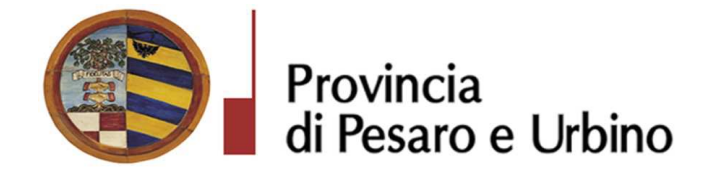

Anno Prop.: 2018 Num. Prop.: 1462

# Determinazione n. 862 del 03/09/2018

OGGETTO: SUA - STAZIONE UNICA APPALTANTE PROVINCIA DI PESARO E URBINO -ENTE ADERENTE: UNIONE DEI COMUNI PIAN DEL BRUSCOLO (PU). APPROVAZIONE RISULTANZE GARA A PROCEDURA APERTA PER L'AFFIDAMENTO DELLA GESTIONE DEI SERVIZI BIBLIOTECARI IN RETE DELL'UNIONE DEI COMUNI PIAN DEL BRUSCOLO (PU) PER IL PERIODO DAL 01-07-2018 AL 30-06-2019. NUMERO GARA: 7097584 CIG: 75053277C4 -AGGIUDICAZIONE SERVIZI A DITTA LE MACCHINE CELIBI SOC. COOP., VIA F. MALAGUTI N. 1/6 - 40126 BOLOGNA (BO) P.I. 02537350379

# IL DIRIGENTE DEL DIREZIONE GENERALE **DOMENICUCCI MARCO**

Visti i sequenti riferimenti normativi:

- la legge 7 agosto 1990, n. 241 e s.m. "Nuove norme sul procedimento amministrativo":

- il D. Lgs. 267/2000 "Testo Unico delle leggi sull'ordinamento degli Enti Locali", ed in particolare:

- l'articolo 107 concernente le funzioni e le responsabilità dei Dirigenti;

- l'articolo 147 bis, comma 1 concernente, nella fase preventiva di formazione dell'atto, il "Controllo di regolarità amministrativa e contabile";

- il Regolamento di attuazione del Codice dei Contratti Pubblici approvato con il D.P.R. n.

267 del 05/10/2010 e successive modifiche e integrazioni;

- il D. Lgs. n. 50 /2016 "Codice dei contratti pubblici" e successive modifiche ed integrazioni:

Visti altresì:

- lo Statuto dell'Ente, ed in particolare l'art. 33 "Funzioni e responsabilità dirigenziali" approvato con delibera Assemblea dei Sindaci n. 1 del 18.12.2014, entrato in vigore il 16/02/2015 e modificato con delibera Assemblea dei Sindaci n. 2 del 29.07.2016, entrato in vigore il 05/09/2016.

- il Regolamento sull'ordinamento degli Uffici e Servizi, approvato con deliberazione G.P. n. 326 del 19/12/2013, ed in particolare l'art. 50 concernente le "Funzioni e competenze dei dirigenti":

- il vigente Regolamento per la disciplina dei contratti approvato dal Consiglio Provinciale  $\Delta \sim 10^4$ con atto n.127 del 28/11/2003 successivamente modificato con delibera C.P. n. 91 del 19/12/ 2011, in vigore dall'11/02/2012;
- il vigente Regolamento della Stazione Unica Appaltante approvato con delibera di Giunta Provinciale n. 116 del 06/06/2013 in vigore dall'11/06/2013 e successivamente modificato con DGP n. 150/2013 e con decreto di Governo n.129 del 09/11/2016;

## **Premesso che:**

- la Provincia di Pesaro e Urbino in esecuzione della convenzione di adesione alla SUA Stazione Unica Appaltante istituita dalla Provincia di Pesaro e Urbino, (ai sensi dell'art. 37 c. 4 lett. c) del D.Lgs. n. 50/2016) è stata incaricata dall'Unione dei Comuni Pian del Bruscolo, di seguito "Comune", secondo le modalità stabilite nella nuova Convenzione approvata con Decreto del Presidente della Provincia di Pesaro e Urbino nº129 del 9/11/2016, stipulata tra le parti in data 09-05-2017, a seguito delle modifiche resesi necessarie con l'entrata in vigore del richiamato D. Lgs. N°50/2016;

- Il Comune ha inviato richiesta alla SUA, acquisita agli atti di questo Ente con Prot. n. 18764/2018, di indizione di gara per l'affidamento della gestione dei servizi bibliotecari in rete dell'Unione dei Comuni Pian del Bruscolo (PU) per il periodo dal 01-07-2018 al 30-06-2019 trasmettendo altresì copia della determinazione a contrarre nº 228 del 29-05-2018 con cui sono stati approvati il Capitolato d'Oneri, i criteri di aggiudicazione, il finanziamento e le modalità di gara a procedura aperta ai sensi dell'art. 60 del D.Lgs. n.50/2016, i requisiti speciali di partecipazione, nonché altre ulteriori informazioni relative all'appalto.

che l'appalto è affidato mediante procedura aperta ai sensi degli artt. 3, comma 1 lett. sss), 36, 59, 60 e 95 del D.Lgs. n.50 del 18/04/2016, seguendo il criterio di aggiudicazione dell'offerta economicamente più vantaggiosa individuata sulla base del miglior rapporto qualità/prezzo, con esclusione delle offerte in aumento. La valutazione dell'anomalia è effettuata ai sensi dell'art. 97, comma 3, del medesimo decreto.

## **Determinazione n.** 862 del 03/09/2018

Che la gara è soggetta all'applicazione del D.Lgs. n.50/2016 "Codice dei Contratti Pubblici" così come modificato dal D. Lgs. n°56/2017, del D.P.R. n.207/1010 "Regolamento di esecuzione e attuazione del decreto legislativo 12 aprile 2006, n.163, recante Codice dei contratti pubblici relativi a lavori, servizi e forniture in attuazione delle direttive 2004/17/CE e 2004/18/CE" per la parte ancora in vigore ex art. 216 del D.Lgs. n. 50/2016 e del Capitolato Generale d'Appalto dei LL.PP. approvato con Decreto del Ministero dei LL.PP. n. 145 del 19/04/2000, per la parte ancora in vigore ex art.358 del D.P.R. n.207/2010.

Considerato quanto sopra esposto in esecuzione della determinazione a contrarre nº 228 del 29-05-2018 la Stazione Unica Appaltante Provincia di Pesaro e Urbino ha indetto la gara attraverso la pubblicazione del Bando di gara sulla G.U.R.I. nº 72 del 22-06-2018, sul profilo di committente www.appalticontratti.provincia.ps.it, sul sito del Ministero delle Infrastrutture e dei Trasporti, sulla sezione Amministrazione Trasparente della Provincia di Pesaro e Urbino e all'Albo Pretorio dell'Unione Pian del Bruscolo.

Che tutta la documentazione di gara (composta da Bando di gara, Disciplinare di gara e relativa modulistica allegata e Capitolato speciale d'appalto) è stata messa a disposizione degli operatori economici, con accesso libero e incondizionato, sul profilo di committente (www.appalticontratti.provincia.pu.it);

Che con tali pubblicazioni sono state rese note le modalità di aggiudicazione e presentazione delle offerte, la cui scadenza è stata fissata il giorno 12-07-2018 alle ore 12.00;

Che entro tale data sono pervenuti i seguenti n. 2 plichi:

- 1. R.T.I. Soc. Cooperativa Sociale Opera Onlus, Via Paciotti n. 3 61029 Urbino (PU) P.I. 02036180426 in qualità di Mandataria e Società Cooperative Culture Corso del Popolo 40 -30172 Venezia/Mestre in qualità di Mandante acquisito al Prot. n. 23631 del 13-07-2018;
- 2. Ditta Le Macchine Celibi Soc. Coop., Via F. Malaguti n. 1/6 40126 Bologna (BO) P.I. 02537350379 acquisito al Prot. n. 23633 del 13-07-2018;

Che in data 17-07-2018 si è riunito il Seggio di gara, come risulta dal primo verbale prot. n°24029 del 17-07-2018 allegato al presente atto di cui ne forma parte integrante e sostanziale, che ha proceduto alla verifica della corretta presentazione dei plichi pervenuti, all'apertura degli stessi, delle buste contenenti la documentazione amministrativa dei concorrenti; ha verificato l'ammissibilità di tutti i concorrenti alla fase successiva di

valutazione delle offerte tecniche ed economiche di competenza della Commissione giudicatrice.

Nella stessa seduta il Seggio di gara ha proceduto alla fase di apertura delle buste contenenti l'Offerta Tecnica ed ha siglato gli elaborati ivi contenuti in ogni pagina; infine ha siglato i lembi di chiusura delle buste C contenenti l'Offerta Economica, le ha racchiuse in un'unica busta che ha proceduto a sigillare e siglare ed ha consegnato tutto il materiale di gara al Resp. le P.O. Appalti e Contratti per la custodia in cassaforte.

Che in data 23-07-2018 e in data 25-07-2018 si sono tenute le sedute riservate per l'assegnazione dei punteggi attribuiti alle offerte tecniche presentate dai concorrenti come risulta da II<sup>o</sup> Verbale nostro prot. n. 25325 del 27-07-2018 allegato al presente atto di cui ne forma parte integrante e sostanziale;

Che in data 30/07/2018 si è tenuta la seduta pubblica per l'apertura delle offerte economiche, giusto verbale prot. n. 25426 del 30/07/2018 allegato al presente atto di cui ne forma parte integrante e sostanziale, con il quale il Presidente del Seggio di Gara rileva che la migliore offerta risulta quella presentata dal concorrente Le Macchine Celibi Soc. Coop di Bologna (BO) che ha offerto il ribasso del 18,00% ottenendo il punteggio totale di 79,20/100 per un importo complessivo di  $\epsilon$ . 74.905,63 di cui  $\epsilon$ . 74.759,63 per il servizio, ed  $\epsilon$ . 146,00 per oneri per la sicurezza compresi non soggetti a ribasso;

**Preso atto che** il concorrente aggiudicatario, al punto D del DGUE presentato in sede di gara, ha dichiarato di non volersi avvalere del sub-appalto;

Preso atto che la P.O. Appalti e Contratti ha concluso l'istruttoria con esito favorevole sulla verifica del possesso delle condizioni di partecipazione di cui agli artt. 80 e 83 del D.Lgs. n.50/2016 richieste nei documenti di gara e dichiarate dal concorrente in sede di gara e che, pertanto, la presente aggiudicazione definitiva è efficace, ai sensi dell'art.32, comma 7 del D.Lgs.n. 50/2016.

Ritenuto, pertanto, ai sensi dell'art.93, comma 9, del D.Lgs. n.50/2016, di provvedere allo svincolo delle garanzie provvisorie presentate dagli altri concorrenti che non sono risultati aggiudicatari  $\mathbf{e}$ di darne comunicazione contestualmente alla comunicazione dell'aggiudicazione definitiva ai sensi dell'art. 76 del citato decreto.

Rilevato che il sottoscritto, in qualità di Responsabile della Struttura Organizzativa procedente, non si trova in situazioni di conflitto di interesse, ai sensi dell'art. 6-bis della Legge n. 241/1990, nei confronti dei destinatari del presente atto.

Accertato che il Responsabile Unico del Procedimento è l'Arch. Emanuele Montanari – Responsabile P.O. del Settore Tecnico dell'Unione Pian del Bruscolo e che la stesso non si trova in situazione di conflitto di interesse, ai sensi dell'art. 6-bis della Legge n.241/1990, nei confronti dei destinatari del presente atto a seguito di rilascio di apposita dichiarazione dello stesso responsabile, allegata al presente provvedimento.

Visto l'allegato parere in ordine alla regolarità tecnica di cui all'art. 147 bis comma 1 del D. Lgs.  $267/2000$ , come introdotto dall'art. 3 comma 1 del D. Lgs.  $10/10/2012$  n.174.

Per quanto sopra esposto, ritenuto di dover disporre personalmente l'atto di che trattasi, poiché adempimento spettante al sottoscritto,

# **DETERMINA**

- 1. Di considerare la premessa parte integrante del presente dispositivo;
- 2. Di approvare integralmente le risultanze della gara a procedura aperta ai sensi dell'art. 60 del D.Lgs. n.50/2016 esperita in data 17-07-2018 I° Verbale prot. n°24029; in data 23-07-2018 e in data 25-07-2018 come risulta da II<sup>o</sup> Verbale prot. n. 25325 del 27/07/2018; in data  $30/07/2018$  come risulta dal III<sup>o</sup> Verbale prot. n. 25426 del  $30/07/2018$  allegati al presente provvedimento di cui ne formano parte integrante e sostanziale per l'affidamento della gestione dei servizi bibliotecari in rete dell'Unione dei Comuni Pian del Bruscolo (PU) per il periodo dal 01-07-2018 al 30-06-2019. Numero gara: 7097584 CIG: 75053277C4:
- 3. di aggiudicare in via definitiva, per le ragioni indicate in premessa che qui s'intendono integralmente richiamate, l'appalto, per l'affidamento dei servizi di cui al punto 2) in favore del concorrente Le Macchine Celibi Soc. Coop., Via F. Malaguti n. 1/6 – 40126 Bologna (BO) P.I. 02537350379 che ha offerto il ribasso del 18,00% ottenendo il punteggio totale di 79,20/100 per un importo complessivo di  $\epsilon$ . 74.905,63 di cui  $\epsilon$ . 74.759,63 per il servizio, ed  $\epsilon$ . 146,00 per oneri per la sicurezza compresi non soggetti a ribasso:

- 4. di dare atto, che la presente aggiudicazione definitiva è efficace, ai sensi dell'art.32, comma 7 del D.Lgs.n. 50/2016, stante l'esito positivo delle verifiche di cui in premessa;
- 5. di svincolare le garanzia provvisoria presentata a corredo dell'offerta dai concorrenti non aggiudicatari, ai sensi dell'art.93, comma 9, del D. Lgs. n.50/2016;
- 6. di dare atto che il sottoscritto, in qualità di Responsabile della Struttura Organizzativa procedente, non si trova in situazioni di conflitto di interesse, ai sensi dell'art. 6-bis della Legge n.241/1990, nei confronti dei destinatari del presente atto;
- 7. di dare atto che l'Unità Organizzativa responsabile dell'istruttoria è la P.O. 2.5 "Appalti e contratti" e che gli atti concernenti la presente fattispecie possono essere visionati presso la P.O. Appalti e Contratti della Provincia di Pesaro e Urbino;
- 8. di dare atto che il Responsabile Unico del Procedimento è l'Arch. Emanuele Montanari Responsabile P.O. del Settore Tecnico dell'Unione Pian del Bruscolo, e che lo stesso non si trova in situazione di conflitto di interesse, ai sensi dell'art. 6-bis della Legge n.241/1990, nei confronti dei destinatari del presente atto a seguito di rilascio di apposita dichiarazione dello stesso responsabile, allegata al presente provvedimento;
- 9. di precisare che la Stazione Unica Appaltante Provincia di Pesaro e Urbino provvederà a trasmettere il presente provvedimento completo dei verbali ad esso allegati, unitamente a copia dei documenti di gara (relativi al concorrente aggiudicatario), ai sensi dell'art. 5 del Regolamento SUA Provincia di Pesaro e Urbino, al Responsabile Unico del Procedimento;
- 10 di dare atto che l'Unione dei Comuni Pian del Bruscolo (PU) provvederà successivamente a stipulare con il concorrente aggiudicatario apposito contratto d'appalto con tutte le spese inerenti e conseguenti a carico di quest'ultimo;
- 11. di dare atto che ai fini della pubblicazione, per assolvere al principio di trasparenza e pubblicità, il presente provvedimento verrà pubblicato all'Albo Pretorio on-line e sulla sezione Amministrazione trasparente del profilo di committente di questa Amministrazione e sul sito del Ministero delle Infrastrutture e dei Trasporti tramite il sistema informatizzato dell'Osservatorio Regionale (procedura attuata dal 20/08/2018);
- 12. di dare atto che l'avviso di appalto aggiudicato sarà pubblicato su:
	- Gazzetta Ufficiale della Repubblica Italiana (V<sup>^</sup> Serie Speciale Contratti pubblici),
	- committente Profilo di della Stazione Unica Appaltante: www.appalticontratti.provincia.ps.it,

- Albo Pretorio dell'Unione dei Comuni Pian del Bruscolo (PU);

- Sito del Ministero delle Infrastrutture e dei Trasporti: tramite il sistema informatizzato dell'Osservatorio Regionale (procedura attuata dal 20/08/2018):

# Il Dirigente<br>DOMENICUCCI MARCO

sottoscritto con firma digitale

# **PARERE DI REGOLARITA' TECNICA**

# **0GGETTO: SUA – STAZIONE UNICA APPALTANTE PROVINCIA DI PESARO E URBINO – ENTE ADERENTE: UNIONE DEI COMUNI PIAN DEL BRUSCOLO (PU).**  $\mathbf{APPROVAZIONE}\ \mathbf{RISULTANZE}\ \mathbf{GARA}\ \mathbf{A}\ \mathbf{PROCEDURA}\ \mathbf{APERTA}\ \mathbf{PER}$ **L'AFFIDAMENTO DELLA GESTIONE DEI SERVIZI BIBLIOTECARI IN RETE** <code>DELL'UNIONE DEI COMUNI PIAN DEL BRUSCOLO (PU) PER IL PERIODO DAL 01-</code> 07-2018 AL 30-06-2019. NUMERO GARA: 7097584 CIG: 75053277C4 -**AGGIUDICAZIONE SERVIZI A DITTA LE MACCHINE CELIBI SOC. COOP., VIA F.** <code>MALAGUTI N. 1/6 – 40126 BOLOGNA (BO) P.I. 02537350379</code>

# PROPOSTA DI DETERMINAZIONE DIRIGENZIALE: 1462 / 2018

Ai sensi dell'art. 147 bis, comma 1 del D. Lgs. 267/2000, si esprime parere favorevole in ordine alla regolarità tecnica della proposta di determinazione, attestando la regolarità e la correttezza dell'azione amministrativa

HHHHHHHHHHHHHHHHHHHHHHHHHHHHHHHHHHHHHHHHHHHHHHHHHHHHHHHHHHHHHHHHHHHHHH

Pesaro, lì 03/09/2018

Il responsabile del procedimento **DOMENICUCCI MARCO** 

sottoscritto con firma elettronica

## Dichiarazione da sottoscrivere in caso di rilascio di copia cartacea

*. / 0 \$1 "'2"3 
---' '--* $\frac{1}{2}$ *Urbino ATTESTA, ai sensi e per gli effetti di cui all'articolo 23 del D.Lgs. 82/2005, che la presente copia* | cartacea è conforme all'originale della determinazione n...... del ....................firmata digitalmente  $\frac{1}{2}$ comprensiva di n..... allegati, e consta di n.........pagine complessive, documenti tutti conservati presso questo | Ente ai sensi di legge. Si rilascia per gli usi consentiti dalla legge

Pesaro  $/$   $/$ 

TIMBRO Firma --

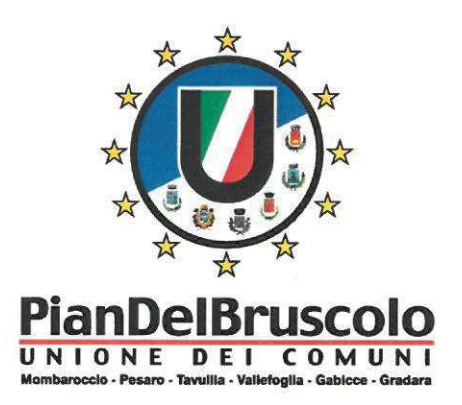

Dichiarazione sostitutiva dell'atto di notorietà (art. 26, L. n. 488/1999 - art. 47, D.P.R. n. 445/2000)

DICHIARAZIONE DI ASSENZA DI CONFLITTO DI INTERESSI, AI SENSI DELL'ART. 6 BIS DELLA LEGGE 7 AGOSTO 1990, N. 241 per l'affidamento della gestione dei servizi bibliotecari in rete dell'Unione dei Comuni Pian del Bruscolo (PU) per il periodo dal 01-07-2018 al 30-06-2019. Numero gara: 7097584 CIG: 75053277C4.

Io sottoscritto Arch. Emanuele Montanari – dipendente a tempo indeterminato e Responsabile P.O. del Settore Tecnico dell'Unione Pian del Bruscolo, in qualità di Responsabile Unico del Procedimento di gara relativo all'affidamento della gestione dei servizi bibliotecari in rete dell'Unione dei Comuni Pian del Bruscolo (PU) per il periodo dal 01-07-2018 al 30-06-2019. Numero gara: 7097584 CIG: 75053277C4,

- ai fini dell'osservanza delle disposizioni di cui all'art. 6-bis della Legge n. 241/1990 e dell'art. 7 del Codice di comportamento dei dipendenti pubblici, emanato con DPR n. 62/2013:
- consapevole delle sanzioni penali conseguenti a dichiarazioni non veritiere e/o a falsità in atti:
- al fine dell'aggiudicazione della gara;

# **DICHIARO**

di non trovarmi in situazioni di incompatibilità né in condizioni di conflitto di interessi anche potenziale con la Ditta Le Macchine Celibi Soc. Coop., Via F. Malaguti n. 1/6 - 40126 Bologna (BO) P.I. 02537350379 aggiudicataria dei servizi di cui sopra.

Data 29/8/2018

Firma (leggibile)

Allego documento di riconoscimento in corso di validità.

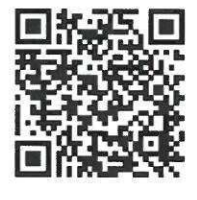

Sede Legale Via Roma nr. 81 Tavullia (PU) Sede operativa Strada Pian Mauro, nr. 47 Località Pian del Bruscolo - 61010 Tavullia (PU) tel 0721/499077 fax 0721/491438 www.unionepiandelbruscolo.pu.it e-mail: info@unionepiandelbruscolo.pu.it PEC: unione.piandelbruscolo@emarche.it

**DIREZIONE GENERALE** 

Prot. n. 25426/2018

Class 002-13 Fase 2018/34/0

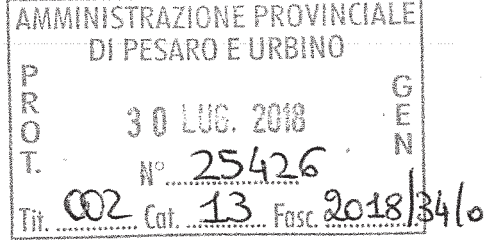

**IIIº VERBALE DI GARA** 

(seduta pubblica)

 $***$ 

OGGETTO: Verbale di gara a procedura aperta per l'affidamento della gestione dei servizi bibliotecari in rete dell'Unione dei Comuni Pian del Bruscolo (PU) per il periodo dal 01-07-2018 al 30-06-2019. Numero gara: 7097584 CIG: 75053277C4 - Apertura Offerta Economica

نه نه نه

L'anno due miladiciotto (2018) il giorno trenta (30) del mese di Luglio alle ore 12.00 presso la sala "Giuseppe Mari" dell'Amministrazione Provinciale di Pesaro e Urbino, viale Gramsci n.4, si è riunito il seggio di gara composto dall' Arch. Emanuele Montanari in qualità di RUP della gara in oggetto, con funzione di Presidente, e dal dott. Carlo Rossi, Funzionario Amministrativo presso la P.O. Appalti e Contratti della Provincia di Pesaro e Urbino, con funzione di componente e segretario verbalizzante.

E inoltre presente la Sig. ra Antonini Angela in qualità di delegata della ditta Opera Soc. Cooperativa Sociale di Urbino (PU) riconosciuta mediante C.I. nº AU0147869 rilasciata dal Comune di Pesaro in data 09-01-2013 con scadenza il 17-12-2023;

## Premesso:

che la gara, avente ad oggetto l'affidamento della gestione dei servizi bibliotecari in rete dell'Unione dei Comuni Pian del Bruscolo (PU) per il periodo dal 01-07-2018 al 30-06-2019. Numero gara: 7097584 CIG: 75053277C4, è stata indetta dalla Provincia di Pesaro e Urbino in funzione di Stazione Unica Appaltante in esecuzione della Convenzione stipulata con l'Unione Pian del Bruscolo in data 09-05-2017 e della determinazione a contrarre nº 228 del 29-05-2018 con cui sono stati approvati il Capitolato d' Oneri, i criteri di aggiudicazione, il finanziamento e le modalità di gara a procedura aperta ai sensi dell'art. 60 del D.Lgs. n.50/2016, i requisiti speciali di partecipazione, nonché altre ulteriori informazioni relative all'appalto.

#### POSIZIONE ORGANIZZATIVA 2.5 APPALTI E CONTRATTI

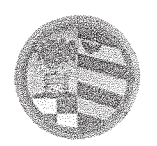

DIREZIONE GENERALE

**che** l'appalto è affidato mediante procedura aperta ai sensi degli artt. 3, comma 1 lett. sss), 36, 59, 60 e 95 del D.Lgs. n.50 del 18/04/2016, seguendo il criterio di aggiudicazione dell'offerta economicamente più vantaggiosa individuata sulla base del miglior rapporto qualità/prezzo, con esclusione delle offerte in aumento. La valutazione dell'anomalia è effettuata ai sensi dell'art. 97, comma 3, del medesimo decreto.

che la gara è soggetta all'applicazione del D.Lgs. n.50/2016 "Codice dei Contratti Pubblici" così come modificato dal D. Lgs. n°56/2017, del D.P.R. n.207/1010 "Regolamento di esecuzione e attuazione del decreto legislativo 12 aprile 2006, n.163, recante Codice dei contratti pubblici relativi a lavori, servizi e forniture in attuazione delle direttive 2004/17/CE e 2004/18/CE" per la parte ancora in vigore ex art.216 del D.Lgs. n.50/2016 e del Capitolato Generale d'Appalto dei LL.PP. approvato con Decreto del Ministero dei LL.PP. n. 145 del 19/04/2000, per la parte ancora in vigore ex art.358 del D.P.R. n.207/2010.

che il Bando di gara è stato pubblicato sulla G.U.R.I. nº 72 del 22-06-2018, sul profilo di committente www.appalticontratti.provincia.ps.it, sul sito del Ministero delle Infrastrutture e dei Trasporti, sulla sezione Amministrazione Trasparente della Provincia di Pesaro e Urbino e all'Albo Pretorio dell'Unione Pian del Bruscolo.

che tutta la documentazione di gara (composta da Bando di gara, Disciplinare di gara e relativa modulistica allegata e Capitolato speciale d'appalto) è stata messa a disposizione degli operatori economici.  $con$ accesso libero  $\dot{e}$ incondizionato. sul profilo di committente (www.appalticontratti.provincia.pu.it);

che con tali pubblicazioni sono state rese note le modalità di aggiudicazione e presentazione delle offerte, la cui scadenza è stata fissata il giorno 12-07-2018 alle ore 12.00;

che entro tale data sono pervenuti i seguenti n. 2 plichi:

- 1. R.T.I. Soc. Cooperativa Sociale Opera Onlus, Via Paciotti n. 3 61029 Urbino (PU) P.I. 02036180426 in qualità di Mandataria e Società Cooperative Culture Corso del Popolo 40 -30172 Venezia/Mestre acquisito al Prot. n. 23631 del 13-07-2018;
- 2. Ditta Le Macchine Celibi Soc. Coop., Via F. Malaguti n. 1/6 40126 Bologna (BO) P.I. 02537350379 acquisito al Prot. n. 23633 del 13-07-2018;

POSIZIONE ORGANIZZATIVA 2.5 APPALTI E CONTRATTI

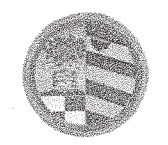

Che in data 17-07-2018 si è riunito, come risulta dal primo verbale prot.  $n^{\circ}24029$  del 17-07-2018 il Seggio di gara che ha proceduto alla verifica della corretta presentazione dei plichi pervenuti, all'apertura degli stessi, delle buste contenenti la documentazione amministrativa dei concorrenti; ha verificato l'ammissibilità di tutti i concorrenti alla fase successiva di valutazione delle offerte tecniche ed economiche di competenza della Commissione giudicatrice.

Nella stessa seduta il Seggio di gara ha proceduto alla fase di apertura delle buste contenenti l'Offerta Tecnica ed ha siglato gli elaborati ivi contenuti in ogni pagina; infine ha siglato i lembi di chiusura delle buste C contenenti l'Offerta Economica, le ha racchiuse in un'unica busta che ha proceduto a sigillare e siglare ed ha consegnato tutto il materiale di gara al Resp. le P.O. Appalti e Contratti per la custodia in cassaforte.

Che in data 23-07-2018 e in data 25-07-2018 si sono tenute le sedute riservate per l'assegnazione dei punteggi attribuiti alle offerte tecniche presentate dai concorrenti come risulta da II<sup>o</sup> Verbale nostro prot. n. 25325 del 27-07-2018;

Che i punteggi attribuiti sono i seguenti :

Punteggio ottenuto dalla ditta R.T.I. Soc. Cooperativa Sociale Opera Onlus di Urbino (PU) Mandataria e Società Cooperative Culture Corso del Popolo 40 - 30172 Venezia/Mestre Mandante per la valutazione di cui alla lettera A (proposte progettuali per la gestione dei servizi oggetto di gara - max punti 50), è richiesta:

- l'elaborazione di un progetto che, nel rispetto delle prescrizioni del presente capitolato d'oneri sia formulato indicando le modalità, le tipologie e le tempistiche di erogazione dei servizi secondo quanto previsto dal capitolato. Ai fini della valutazione i 50 punti saranno ripartiti come seque:
	- o 1.progetto di gestione e coordinamento degli spazi massimo punti 25
		- 1.1 approfondimento sul sistema di controllo qualità, customer satisfaction, proposto nella gestione del servizio e le professionalità di riferimento (max punti 10) Buono  $0.75 \times 10 = 7.50$

## POSIZIONE ORGANIZZATIVA 2.5 APPALTI E CONTRATTI

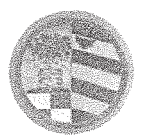

1.2 originalità e concretezza della proposta rispetto a quanto già indicato nel capitolato (max punti 7) Buono 0,75X7= 5,25

1.3 valorizzazione delle relazioni fra le biblioteche con le istituzioni culturali, formative e associative del territorio e della sua capacità di orientamento alle stessa (max punti 5) Medio 0,50X5= 2.50

1.4 Servizi di logistica, amministrativi, di informazione (organizzazione degli spazi e modalità di utilizzo di ciascuno di essi) max punti 3 Sufficiente 0,25X3=0,75

2.gestione delle emergenze

massimo punti 10

- 2.1 misure gestionali relative alla pianificazione e gestione delle operazioni in caso di eventi emergenziali, descrizione dei contenuti e delle modalità di organizzazione; (max punti 8) Buono 0,75x8=6
- 2.2.strumenti di pianificazione delle informazioni (max punti 2) Buono  $0,75X2 = 1,5$
- 3. interscambiabilità e modalità di sostituzione del personale massimo punti 10
	- 3.1 Modalità e tempo di sostituzione di operatori assenti in modo non prevedibile (max punti 7) Ottimo 1x7=7
	- 3.2 organizzazione funzionale delle presenze degli addetti (max punti 3) Medio 0,50x3=  $1,5$
- 4.servizi ulteriori/migliorativi rispetto alle prescrizioni di cui.al capitolato d'appalto inclusi nel prezzo complessivo offerto massimo punti 5

4.1 individuazione specifica di diversi strumenti di promozione dei servizi (proposta verso potenziali utenti dei territori a mezzo di forme pubblicitarie e di informazione della tipologia del servizio) max punti 3 Ottimo  $1x3 = 3$ 

4.2 organizzazione dei rapporti con gli uffici amministrativi gestionali e contabili dell'Ente (max punti 2) Buono 0,75x2=1,5

per la valutazione di cui alla lettera B (organizzazione del soggetto concorrente, numero e tipologia e delle figure professionali impiegate per l'espletamento dei servizi e aggiornamento del personale - max punti 30), è richiesta:

- 1. la distribuzione, organizzazione del personale, numero di persone impiegate, tipologia di figure professionali, modalità di formazione e aggiornamento, per i servizi oggetto dell'appalto. Ai fini della valutazione i 30 punti saranno ripartiti come seque:
- titoli di studio e curricula (massimo punti 15): Titoli di studio: voto medio 0,88x7= 6,16 curricula: voto medio 0,72x8=5,76 totale 11,92
- modalità di aggiornamento e formazione del personale (massimo punti 15) Buono 0,75x15= 11,25

Totale Punti 59.67

## POSIZIONE ORGANIZZATIVA 2.5 APPALTI E CONTRATTI

di Pesaro e Urbino **DIREZIONE GENERALE** 

Punteggio ottenuto dalla ditta Ditta Le Macchine Celibi Soc. Coop. di Bologna (BO)

per la valutazione di cui alla lettera A (proposte progettuali per la gestione dei servizi oggetto di

gara - max punti 50), è richiesta:

Provincia

- l'elaborazione di un progetto che, nel rispetto delle prescrizioni del presente capitolato d'oneri sia formulato indicando le modalità, le tipologie e le tempistiche di erogazione dei servizi secondo quanto previsto dal capitolato. Ai fini della valutazione i 50 punti saranno ripartiti come seque:
	- o: 1.progetto di gestione e coordinamento degli spazi massimo punti 25
		- 1.1 approfondimento sul sistema di controllo qualità, customer satisfaction, proposto nella gestione del servizio e le professionalità di riferimento (max punti 10) Ottimo 1x10=10

1.2 originalità e concretezza della proposta rispetto a quanto già indicato nel capitolato (max punti 7) Sufficiente 0,25X7= 1,75

1.3 valorizzazione delle relazioni fra le biblioteche con le istituzioni culturali, formative e associative del territorio e della sua capacità di orientamento alle stessa (max punti 5) Medio 0,50X5= 2.5

1.4 Servizi di logistica, amministrativi, di informazione (organizzazione degli spazi e modalità di utilizzo di ciascuno di essi) max punti 3 Sufficiente 0,25x3= 0,75

massimo punti 10.

2.gestione delle emergenze

2.1 misure gestionali relative alla pianificazione e gestione delle operazioni in caso di eventi emergenziali, descrizione dei contenuti e delle modalità di organizzazione; (max punti 8) Sufficiente 0,25x8=2

- 2.2.strumenti di pianificazione delle informazioni (max punti 2) Medio  $0,50X2 = 1$
- 3. interscambiabilità e modalità di sostituzione del personale massimo punti 10
	- 3.1 Modalità e tempo di sostituzione di operatori assenti in modo non prevedibile (max punti 7) Ottimo 1x7=7
	- 3.2 organizzazione funzionale delle presenze degli addetti (max punti 3) Medio 0,50x3=1.5
- 4. servizi ulteriori/migliorativi rispetto alle prescrizioni di cui.al capitolato d'appalto inclusi nel prezzo complessivo offerto massimo punti 5

4.1 individuazione specifica di diversi strumenti di promozione dei servizi (proposta verso potenziali utenti dei territori a mezzo di forme pubblicitarie e di informazione della tipologia del servizio) max punti 3 Ottimo 1x3=3

## POSIZIONE ORGANIZZATIVA 2.5 APPALTI E CONTRATTI

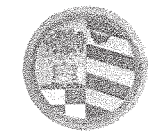

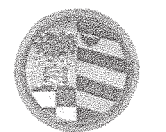

Provincia di Pesaro e Urbino DIREZIONE GENERALE

4.2 organizzazione dei rapporti con gli uffici amministrativi gestionali e contabili dell'Ente (max punti 2) Buono 0,75x2= 1,50

per la valutazione di cui alla lettera B (organizzazione del soggetto concorrente, numero e tipologia e delle figure professionali impiegate per l'espletamento dei servizi e aggiornamento del personale - max punti 30), è richiesta:

- 1. la distribuzione, organizzazione del personale, numero di persone impiegate, tipologia di figure professionali, modalità di formazione e aggiornamento, per i servizi oggetto dell'appalto. Ai fini della valutazione i 30 punti saranno ripartiti come segue:
- titoli di studio e curricula (massimo punti 15) Titoli di studio: voto medio 0,88x7= 6,16 curricula: voto medio 0,88x8=7,04 totale 13,20
- modalità di aggiornamento e formazione del personale (massimo punti 15) Ottimo 1x15=15

Totale Punti 59.20

Il Presidente riceve le offerte economiche, le quali dopo essere state conservate in cassaforte vengono consegnate allo stesso per l'apertura e la valutazione secondo le modalità previste nel Disciplinare di Gara qui di seguito indicate:

## OFFERTA ECONOMICA (Max 20 PUNTI)

Il punteggio massimo di 20 punti verrà attribuito al ribasso più elevato, calcolato come differenza fra il totale complessivo offerto al netto degli oneri della sicurezza per rischi da interferenza - vedi schema offerta allegato - e l'importo presunto dell'appalto al netto dei costi della sicurezza per rischi da interferenza. Alle successive offerte verrà attribuito il punteggio corrispondente all'applicazione della formula seguente:

20 X RIBASSO OFFERTO

**MIGLIOR RIBASSO** 

IL R.T.I. Soc. Cooperativa Sociale Opera Onlus di Urbino (PU) Mandataria e Società Cooperative Culture Corso del Popolo Mandante offre il ribasso del 11,782%

La Ditta Le Macchine Celibi Soc. Coop. di Bologna (BO) offre il ribasso del 18,00%

POSIZIONE ORGANIZZATIVA 2.5 APPALTI E CONTRATTI

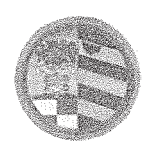

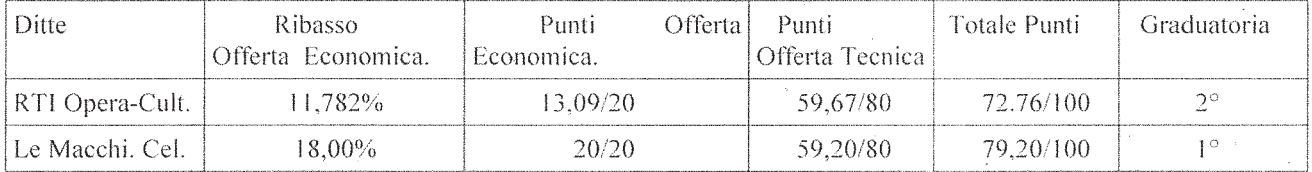

Il Presidente della gara propone di aggiudicare l'appalto al concorrente Le Macchine Celibi Soc. coop di Bologna (BO) che ha offerto il ribasso del 18.00% che ha ottenuto il punteggio totale di 79,20/100 per un importo complessivo di  $\epsilon$ . 74.905,63 di cui  $\epsilon$ . 74.759,63 per il servizio, ed  $\epsilon$ . 146,00 per oneri per la sicurezza compresi non soggetti a ribasso.

Le offerte, debitamente siglate dai componenti del Seggio di gara vengono consegnate all'Ufficio Appalti e Contratti, per la successiva predisposizione della determinazione dirigenziale di approvazione delle risultanze e aggiudicazione della gara, fatte salve le verifiche del possesso dei requisiti generali e speciali.

Del che si è redatto il presente verbale chiuso alle ore 13.15 che, dopo lettura e conferma, viene sottoscritto dal Presidente/RUP e dal Segretario Verbalizzante;

**IL SEGGIO DI GARA** 

Arch. Emanuele Montanari - Presidente

Dott. Carlo Rossi - Segretario Verbalizzante

## POSIZIONE ORGANIZZATIVA 2.5 APPALTI E CONTRATTI

copia informatica per consultazione

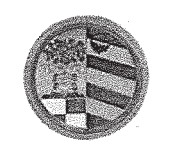

DIREZIONE GENERALE

 $/2018$ Prot. Class. 002-13 Fasc. 2018/34/0

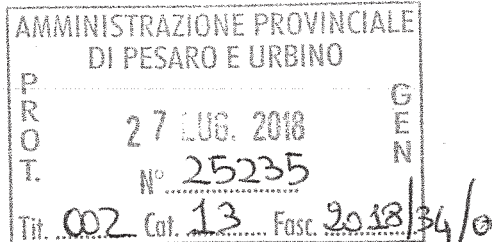

## **II^ VERBALE DI GARA**

(n. 2 sedute riservate)

\*\*\*

OGGETTO: Verbale di gara a procedura aperta per l'affidamento della gestione dei servizi bibliotecari in rete dell'Unione dei Comuni Pian del Bruscolo (PU) per il periodo dal 01-07-2018 al 30-06-2019. Numero gara: 7097584 CIG: 75053277C4

\*\*\*

L'anno due miladiciotto (2018) il giorno ventitre (23) e il giorno venticinque (25) del mese di Luglio alle ore 09.00 presso la sala "Giuseppe Mari" dell'Amministrazione Provinciale di Pesaro e Urbino, viale Gramsci n.4, si è riunito la Commissione di Gara nominata con Determinazione Dirigenziale nº 711 del 20-07-2018 composta da :

- Dott. Domenicucci Marco in qualità di pubblico dipendente in servizio presso l'Amministrazione Provinciale di Pesaro e Urbino con qualifica di Direttore Generale e Direttore della SUA Provincia di Pesaro e Urbino - Presidente;
- Dott.ssa Lilli Vincenza, Dipendente pubblico a tempo indeterminato in servizio presso l'Unione dei Comuni Pian del Bruscolo (PU) con qualifica di P.O. Responsabile Settore Affari Generali e Responsabile Ufficio Statistica in forma associata – Commissario;
- Dott. Uguccioni Giovanni Dipendente pubblico a tempo indeterminato in servizio presso l'Unione dei Comuni Pian del Bruscolo (PU) con qualifica di P.O. 1° Settore – Affari Generali e Istituzionali, Risorse umane e organizzative, amministrazione Trasparente - Commissario:

Dott. Carlo Rossi - Funzionario amministrativo in servizio presso la P.O. Appalti e Contratti della Provincia di Pesaro e Urbino - Segretario verbalizzante senza diritto di voto;

## Premesso:

## POSIZIONE ORGANIZZATIVA 2.5 APPALTI E CONTRATTI

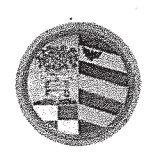

che la gara, avente ad oggetto l'affidamento della gestione dei servizi bibliotecari in rete dell'Unione dei Comuni Pian del Bruscolo (PU) per il periodo dal 01-07-2018 al 30-06-2019. Numero gara: 7097584 CIG: 75053277C4, è stata indetta dalla Provincia di Pesaro e Urbino in funzione di Stazione Unica Appaltante in esecuzione della Convenzione stipulata con l'Unione Pian del Bruscolo in data 09-05-2017 e della determinazione a contrarre nº 228 del 29-05-2018 con cui sono stati approvati il Capitolato d'Oneri, i criteri di aggiudicazione, il finanziamento e le modalità di gara a procedura aperta ai sensi dell'art. 60 del D.Lgs. n.50/2016, i requisiti speciali di partecipazione, nonché altre ulteriori informazioni relative all'appalto.

che l'appalto è affidato mediante procedura aperta ai sensi degli artt. 3, comma 1 lett. sss), 36, 59, 60 e 95 del D.Lgs. n.50 del 18/04/2016, seguendo il criterio di aggiudicazione dell'offerta economicamente più vantaggiosa individuata sulla base del miglior rapporto qualità/prezzo, con esclusione delle offerte in aumento. La valutazione dell'anomalia è effettuata ai sensi dell'art. 97, comma 3, del medesimo decreto.

che la gara è soggetta all'applicazione del D.Lgs. n.50/2016 "Codice dei Contratti Pubblici" così come modificato dal D. Lgs. nº56/2017, del D.P.R. n.207/1010 "Regolamento di esecuzione e attuazione del decreto legislativo 12 aprile 2006, n.163, recante Codice dei contratti pubblici relativi a lavori, servizi e forniture in attuazione delle direttive 2004/17/CE e 2004/18/CE" per la parte ancora in vigore ex art.216 del D.Lgs. n.50/2016 e del Capitolato Generale d'Appalto dei LL.PP. approvato con Decreto del Ministero dei LL.PP. n. 145 del 19/04/2000, per la parte ancora in vigore ex art.358 del D.P.R. n.207/2010.

che il Bando di gara è stato pubblicato sulla G.U.R.I. nº 72 del 22-06-2018, sul profilo di committente www.appalticontratti.provincia.ps.it, sul sito del Ministero delle Infrastrutture e dei Trasporti, sulla sezione Amministrazione Trasparente della Provincia di Pesaro e Urbino e all'Albo Pretorio dell'Unione Pian del Bruscolo.

che tutta la documentazione di gara (composta da Bando di gara, Disciplinare di gara e relativa modulistica allegata e Capitolato speciale d'appalto) è stata messa a disposizione degli operatori economici, con accesso libero  $\mathbf{e}$ incondizionato, sul profilo  $di$ committente (www.appalticontratti.provincia.pu.it);

che con tali pubblicazioni sono state rese note le modalità di aggiudicazione e presentazione delle

#### POSIZIONE ORGANIZZATIVA 2.5 APPALTI E CONTRATTI

Pesaro, viale Gramsci 4 - 61121 tel. 0721.359.2348 - 0721.359.2269- fax 0721.359.2539 Posta elettronica certificata (PEC): provincia pesarourbino@legalmail.it e-mail: s.braccioni@provincia.ps.it - http//www.provincia.pu.it

Pagina 2 di 10

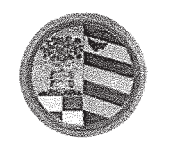

**DIREZIONE GENERALE** 

offerte, la cui scadenza è stata fissata il giorno 12-07-2018 alle ore 12.00;

che entro tale data sono pervenuti i seguenti n. 2 plichi:

- 1. R.T.I. Soc. Cooperativa Sociale Opera Onlus, Via Paciotti n. 3 61029 Urbino (PU) P.I. 02036180426 in qualità di Mandataria e Società Cooperative Culture Corso del Popolo 40 -30172 Venezia/Mestre acquisito al Prot. n. 23631 del 13-07-2018;
- 2. Ditta Le Macchine Celibi Soc. Coop., Via F. Malaguti n. 1/6 40126 Bologna (BO) P.I. 02537350379 acquisito al Prot. n. 23633 del 13-07-2018;

**Che** in data 17-07-2018 si è riunito, come risulta dal primo verbale prot.  $n^{\circ}24029$  del 17-07-2018 il Seggio di gara che ha proceduto alla verifica della corretta presentazione dei plichi pervenuti, all'apertura degli stessi, delle buste contenenti la documentazione amministrativa dei concorrenti; ha verificato l'ammissibilità di tutti i concorrenti alla fase successiva di valutazione delle offerte tecniche ed economiche di competenza della Commissione giudicatrice.

Nella stessa seduta il Seggio di gara ha proceduto alla fase di apertura delle buste contenenti l'Offerta Tecnica ed ha siglato gli elaborati ivi contenuti in ogni pagina; infine ha siglato i lembi di chiusura delle buste C contenenti l'Offerta Economica, le ha racchiuse in un'unica busta che ha proceduto a sigillare e siglare ed ha consegnato tutto il materiale di gara al Resp. le P.O. Appalti e Contratti per la custodia in cassaforte.

Il Presidente, dichiarata aperta la seduta e ritirate le offerte tecniche dalla P.O. Appalti e Contratti, conferma che la valutazione sarà tenuta in conformità a quanto previsto nel disciplinare che testualmente si riporta:

L'offerta si compone di un'offerta tecnica, cui sarà attribuita una valutazione massima di 80 punti, e di un'offerta economica, cui sarà assegnato un punteggio massimo di 20 punti, per un totale complessivo pari a 100 punti.

L'affidamento avverrà in favore della Ditta che offrirà nel complesso le condizioni ritenute più vantaggiose per l'amministrazione, che valuterà l'offerta sulla base dei sequenti criteri di valutazione, sulla base dei 100 punti disponibili e ripartiti come seque:

## POSIZIONE ORGANIZZATIVA 2.5 APPALTI E CONTRATTI

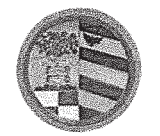

- Offerta Tecnica: punteggio massimo punti 80
- Offerta Economica: punteggio massimo punti 20

## **OFFERTA TECNICA (Max 80 PUNTI)**

## massimo punti 80

Il progetto tecnico dovrà essere costituito da un elaborato di circa 30 pagine dal quale si evincano chiaramente i parametri e i sotto-parametri che dovranno essere oggetto di valutazione come seque:

> modalità e tempi per la gestione dei servizi oggetto di gara  $\overline{1}$ . (max punti 50)

organizzazione del soggetto concorrente, numero e tipologia  $\overline{2}$ . delle figure professionali impiegate per l'espletamento dei servizi, di cui al precedente articolo 1) e aggiornamento del personale (max punti 30)

per la valutazione di cui alla lettera A (proposte progettuali per la gestione dei servizi oggetto di qara - max punti 50), è richiesta:

- l'elaborazione di un progetto che, nel rispetto delle prescrizioni del presente capitolato d'oneri sia formulato indicando le modalità, le tipologie e le tempistiche di erogazione dei servizi secondo quanto previsto dal capitolato. Ai fini della valutazione i 50 punti saranno ripartiti come seque:
	- 1. progetto di gestione e coordinamento degli spazi massimo punti 25

1.1 approfondimento sul sistema di controllo qualità, customer satisfaction, proposto nella gestione del servizio e le professionalità di riferimento max punti 10

1.2 originalità e concretezza della proposta rispetto a quanto già indicato nel capitolato

#### max punti 7

1.3 valorizzazione delle relazioni fra le biblioteche con le istituzioni culturali, formative e associative del territorio e della sua capacità di orientamento alle stessa

#### max punti 5

1.4 Servizi di logistica, amministrativi, di informazione (organizzazione ciascuno degli spazi  $e$ modalità di utilizzo di di essi)

#### max punti 3

#### POSIZIONE ORGANIZZATIVA 2.5 APPALTI E CONTRATTI

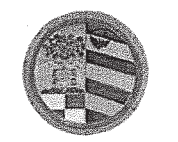

2. gestione delle emergenze

massimo punti 10

2.1 misure gestionali relative alla pianificazione e gestione delle operazioni in caso di eventi emergenziali, descrizione dei contenuti e delle modalità di organizzazione; max punti 8 2.2.strumenti pianificazione delle informazioni di

## max punti 2

- 3. interscambiabilità e modalità di sostituzione del personale massimo punti 10 3.1 Modalità e tempo di sostituzione di operatori assenti in modo non prevedibile max punti 7
- 3.2 organizzazione funzionale delle presenze degli addetti max punti 3 4.servizi ulteriori/migliorativi rispetto alle prescrizioni di cui.al capitolato d'appalto  $\Omega$ inclusi nel prezzo complessivo offerto massimo punti 5

4.1 individuazione specifica di diversi strumenti di promozione dei servizi (proposta verso potenziali utenti dei territori a mezzo di forme pubblicitarie e di informazione della tipologia del servizio)

max punti 3

4.2 organizzazione dei rapporti con gli uffici amministrativi gestionali e contabili dell'Ente

#### max punti 2

per la valutazione di cui alla lettera B (organizzazione del soggetto concorrente, numero e tipologia e delle figure professionali impiegate per l'espletamento dei servizi e aggiornamento del personale - max punti 30), è richiesta:

1. la distribuzione, organizzazione del personale, numero di persone impiegate, tipologia di figure professionali, modalità di formazione e aggiornamento, per i servizi oggetto dell'appalto. Ai fini della valutazione i 30 punti saranno ripartiti come seque:

## titoli di studio e curricula

- massimo punti 15 massimo punti 15
- modalità di aggiornamento e formazione del personale

L'attribuzione dei punteggi ai singoli contenuti dei precedenti elementi A e B, verrà effettuata assegnando un coefficiente compreso tra o e 1, espresso in valori centesimali, a ciascun elemento come seque:

 $*_1$  - ottimo 1,00

 $*_2$  - buono 0.75

- $*_3$  medio 0,50
- \*4 sufficiente 0,25

#### POSIZIONE ORGANIZZATIVA 2.5 APPALTI E CONTRATTI

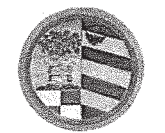

#### - insufficiente o.oo

I predetti coefficienti verranno moltiplicati per i fattori ponderali ovvero per i singoli punti assegnanti a ciascun criterio dei precedenti elementi.

Il punteggio complessivo attribuito a ciascuna offerta tecnica sarà dato dalla somma dei singoli punti attribuiti ai precedenti elementi.

## OFFERTA ECONOMICA (Max 20 PUNTI)

Il punteggio massimo di 20 punti verrà attribuito al ribasso più elevato, calcolato come differenza fra il totale complessivo offerto al netto degli oneri della sicurezza per rischi da interferenza - vedi schema offerta allegato - e l'importo presunto dell'appalto al netto dei costi della sicurezza per rischi da interferenza. Alle successive offerte verrà attribuito il punteggio corrispondente all'applicazione della formula seguente:

#### 20 X RIBASSO OFFERTO

#### 

## **MIGLIOR RIBASSO**

Soglia di sbarramento: per poter accedere alla fase successiva relativa alla valutazione dell'offerta economica, il concorrente dovrà ottenere un punteggio complessivo pari ad almeno 48/80 Pertanto il mancato raggiungimento del punteggio minimo comporterà la mancata apertura dell'offerta economica.

Per il calcolo di tutti i punteggi relativi all'offerta tecnica e all'offerta economica verranno utilizzati due decimali arrotondando il secondo decimale all'unità superiore qualora il terzo decimale sia uquale o superiore a 5.

In caso di discordanza tra le indicazioni in cifre e quelle in lettere avrà valore quella più conveniente per l'Unione Pian del Bruscolo.

La Commissione esaminatrice prima di procedere all'attribuzione dei punteggi per i contenuti di cui alla lettera B, attraverso l'assegnazione di coefficienti, così come previsto dal disciplinare di gara, procede alla suddivisione del punteggio max di punti 15 previsto per l'assegnazione punti ai titoli di studio e curricula come seque:

Titoli di studio max punti 7

Curricula max punti 8

considerando quale esito finale la valutazione media ottenuta.

Punteggio ottenuto dalla ditta R.T.I. Soc. Cooperativa Sociale Opera Onlus di Urbino (PU)

Mandataria e Società Cooperative Culture Corso del Popolo 40 - 30172 Venezia/Mestre Mandante

per la valutazione di cui alla lettera A (proposte progettuali per la gestione dei servizi oggetto di gara - max punti 50), è richiesta:

#### POSIZIONE ORGANIZZATIVA 2.5 APPALTI E CONTRATTI

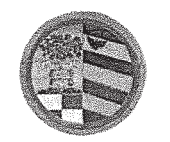

- l'elaborazione di un progetto che, nel rispetto delle prescrizioni del presente capitolato d'oneri sia formulato indicando le modalità, le tipologie e le tempistiche di erogazione dei servizi secondo quanto previsto dal capitolato. Ai fini della valutazione i 50 punti saranno ripartiti come seque:
	- 1.progetto di gestione e coordinamento degli spazi massimo punti 25  $\circ$ 1.1 approfondimento sul sistema di controllo qualità, customer satisfaction, proposto nella gestione del servizio e le professionalità di

riferimento (max punti 10) Buono 0,75x10 = 7,50

1.2 originalità e concretezza della proposta rispetto a quanto già indicato nel capitolato (max punti 7) Buono 0,75X7= 5,25

1.3 valorizzazione delle relazioni fra le biblioteche con le istituzioni culturali, formative e associative del territorio e della sua capacità di orientamento alle stessa (max punti 5) Medio 0,50X5= 2.50

1.4 Servizi di logistica, amministrativi, di informazione (organizzazione degli spazi e modalità di utilizzo di ciascuno di essi) max punti 3 Sufficiente 0.25X3=0.75

2. gestione delle emergenze

massimo punti 10

- 2.1 misure gestionali relative alla pianificazione e gestione delle operazioni in caso di eventi emergenziali, descrizione dei contenuti e delle modalità di organizzazione; (max punti 8) Buono 0,75x8=6
- 2.2.strumenti di pianificazione delle informazioni (max punti 2) Buono  $0,75X2 = 1,5$
- 3. interscambiabilità e modalità di sostituzione del personale massimo punti 10
	- 3.1 Modalità e tempo di sostituzione di operatori assenti in modo non prevedibile (max punti 7) Ottimo 1x7=7

3.2 organizzazione funzionale delle presenze degli addetti (max punti 3) Medio  $0,50x3=1,5$ 

4. servizi ulteriori/migliorativi rispetto alle prescrizioni di cui.al capitolato d'appalto inclusi nel prezzo complessivo offerto massimo punti 5

> 4.1 individuazione specifica di diversi strumenti di promozione dei servizi (proposta verso potenziali utenti dei territori a mezzo di forme pubblicitarie e di informazione della tipologia del servizio) max punti 3 Ottimo  $1x3=3$

> 4.2 organizzazione dei rapporti con gli uffici amministrativi gestionali e contabili dell'Ente (max punti 2) Buono 0,75x2= 1,5

per la valutazione di cui alla lettera B (organizzazione del soggetto concorrente, numero e tipologia e delle figure professionali impiegate per l'espletamento dei servizi e aggiornamento del personale - max punti 30), è richiesta:

## POSIZIONE ORGANIZZATIVA 2.5 APPALTI E CONTRATTI

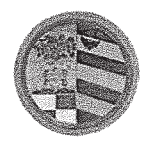

DIREZIONE GENERALE

- 1. la distribuzione, organizzazione del personale, numero di persone impiegate, tipologia di figure professionali, modalità di formazione e aggiornamento, per i servizi oggetto dell'appalto. Ai fini della valutazione i 30 punti saranno ripartiti come seque:
- titoli di studio e curricula (massimo punti 15): Titoli di studio: voto medio 0,88x7= 6,16 curricula: voto medio 0,72x8=5,76 totale 11,92
- modalità di aggiornamento e formazione del personale (massimo punti 15) Buono 0,75x15=  $11,25$

Totale Punti 59.67

Il Presidente chiude la 1<sup>°</sup> seduta riservata alle ore 14.00 del 23-07-2018 e si aggiorna per le ore 09.00 del 25-07-2018 per il proseguimento della valutazione relativa alla seconda ditta partecipante.

Punteggio ottenuto dalla ditta Ditta Le Macchine Celibi Soc. Coop. di Bologna (BO)

per la valutazione di cui alla lettera A (proposte progettuali per la gestione dei servizi oggetto di

gara - max punti 50), è richiesta:

- l'elaborazione di un progetto che, nel rispetto delle prescrizioni del presente capitolato d'oneri sia formulato indicando le modalità, le tipologie e le tempistiche di erogazione dei servizi secondo quanto previsto dal capitolato. Ai fini della valutazione i 50 punti saranno ripartiti come seque:
	- o 1.progetto di gestione e coordinamento degli spazi massimo punti 25
		- 1.1 approfondimento sul sistema di controllo qualità, customer satisfaction, proposto nella gestione del servizio e le professionalità di riferimento (max punti 10) Ottimo 1x10=10

1.2 originalità e concretezza della proposta rispetto a quanto già indicato nel capitolato (max punti 7) Sufficiente 0,25x7= 1,75

1.3 valorizzazione delle relazioni fra le biblioteche con le istituzioni culturali, formative e associative del territorio e della sua capacità di orientamento alle stessa (max punti 5) Medio 0,50x5=2.5

1.4 Servizi di logistica, amministrativi, di informazione (organizzazione degli spazi e modalità di utilizzo di ciascuno di essi) max punti 3 Sufficiente 0,25X3= 0,75

2. gestione delle emergenze

massimo punti 10

## POSIZIONE ORGANIZZATIVA 2.5 APPALTI E CONTRATTI

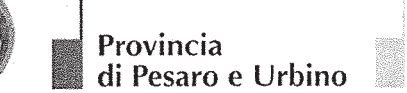

2.1 misure gestionali relative alla pianificazione e gestione delle operazioni in caso di eventi emergenziali, descrizione dei contenuti e delle modalità di organizzazione; (max punti 8) Sufficiente 0,25x8=2 2.2.strumenti di pianificazione delle informazioni (max punti 2) Medio  $0,50X2 = 1$ 

3. interscambiabilità e modalità di sostituzione del personale massimo punti 10 3.1 Modalità e tempo di sostituzione di operatori assenti in modo non prevedibile (max punti 7) Ottimo 1x7=7

> 3.2 organizzazione funzionale delle presenze degli addetti (max punti 3) Medio  $0.50x3 = 1.5$

4.servizi ulteriori/migliorativi rispetto alle prescrizioni di cui.al capitolato d'appalto inclusi nel prezzo complessivo offerto massimo punti 5

> 4.1 individuazione specifica di diversi strumenti di promozione dei servizi (proposta verso potenziali utenti dei territori a mezzo di forme pubblicitarie e di informazione della tipologia del servizio) max punti 3 Ottimo  $1x3=3$

> 4.2 organizzazione dei rapporti con gli uffici amministrativi gestionali e contabili dell'Ente (max punti 2) Buono 0,75x2= 1,50

per la valutazione di cui alla lettera B (organizzazione del soggetto concorrente, numero e tipologia e delle figure professionali impiegate per l'espletamento dei servizi e aggiornamento del personale - max punti 30), è richiesta:

- 1. la distribuzione, organizzazione del personale, numero di persone impiegate, tipologia di figure professionali, modalità di formazione e aggiornamento, per i servizi oggetto dell'appalto. Ai fini della valutazione i 30 punti saranno ripartiti come seque:
- titoli di studio e curricula (massimo punti 15) Titoli di studio: voto medio 0,88x7= 6,16 curricula: voto medio 0,88x8=7,04 totale 13,20
- modalità di aggiornamento e formazione del personale (massimo punti 15) Ottimo 1x15=15

Totale Punti 59,20

La Commissione, a conclusione delle operazioni di valutazione, stabilisce che l'apertura delle buste relative alle offerte economiche (busta  $C -$  Offerta Economica) e quindi per l'attribuzione del relativo punteggio, sarà il giorno 30/7/2018 alle ore 12.00 in seduta ad evidenza pubblica.

La Commissione demanda all'Ufficio Appalti e Contratti il compito di comunicare, con nota, da inviare tramite pec, la data della seduta pubblica a tutti i concorrenti interessati.

Del che si è redatto il presente verbale chiuso alle ore 13.30 che, dopo lettura e conferma viene

## POSIZIONE ORGANIZZATIVA 2.5 APPALTI E CONTRATTI

Pesaro, viale Gramsci 4 - 61121 tel. 0721.359.2348 - 0721.359.2269- fax 0721.359.2539 Posta elettronica certificata (PEC): provincia.pesarourbino@legalmail.it e-mail: s.braccioni@provincia.ps.it - http//www.provincia.pu.it

Pagina 9 di 10

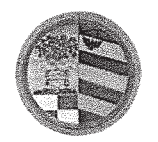

DIREZIONE GENERALE

sottoscritto dal Presidente della gara, dai Commissari e dal Segretario Verbalizzante.

COMPONENTI DELLA COMMISSIONE

Dott. Marco Domenicucci Presidente Dott. ssa Lilli Vincenza Commissario Dott. Uguccioni Giovanni Commissario Dott. Carlo Rossi Segretario verbalizzante

## POSIZIONE ORGANIZZATIVA 2.5 APPALTI E CONTRATTI

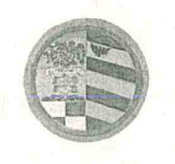

DIREZIONE GENERALE

 $2402\frac{9}{2018}$ Prof. Class. 002-13 Fasc. 2018/34/0

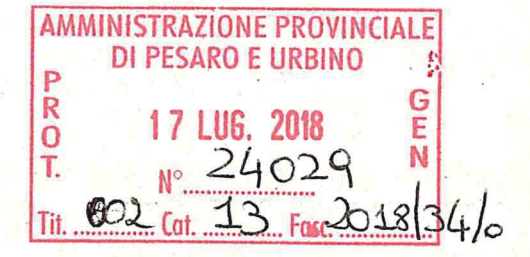

## **I^ VERBALE DI GARA**

(seduta pubblica)

## AMMISSIONE/ESCLUSIONE DEI CONCORRENTI

ai sensi dell'art. 29 del D.Lgs. n. 50/2016 e s.m.i.

\*\*\*

OGGETTO: Verbale di gara a procedura aperta per l'affidamento della gestione dei servizi bibliotecari in rete dell'Unione dei Comuni Pian del Bruscolo (PU) per il periodo dal 01-07-2018 al 30-06-2019. Numero gara: 7097584 CIG: 75053277C4

\*\*\*

L'anno duemiladiciotto (2018) il giorno diciassette (17) del mese di Luglio alle ore 09.00 presso la sala "Giuseppe Mari" dell'Amministrazione Provinciale di Pesaro e Urbino, viale Gramsci n.4, si è riunito il seggio di gara composto dal dott. Stefano Braccioni – Titolare della P.O. 2.5. Appalti e Contratti dell'Amministrazione Provinciale di Pesaro e Urbino in qualità di Presidente, delegato dal Rup Arch. Arch. Emanuele Montanari – Responsabile P.O. del Settore Tecnico dell'Unione Pian del Bruscolo con nota del 16-07-2018 acquisita al Prot. n. 24008 del 17-07-2018 e dal dott. Carlo Rossi - Funzionario amministrativo della P.O. 2.5. Appalti e Contratti dell'Amministrazione Provinciale di Pesaro e Urbino in qualità di Componente e verbalizzante.

E inoltre presente la Sig. ra Antonini Angela in qualità di delegata della ditta Opera Soc. Cooperativa Sociale di Urbino (PU) riconosciuta mediante C.I. nº AU0147869 rilasciata dal Comune di Pesaro in data 09-01-2013 con scadenza il 17-12-2023;

## Premesso:

che la gara, avente ad oggetto l'affidamento della gestione dei servizi bibliotecari in rete dell'Unione dei Comuni Pian del Bruscolo (PU) per il periodo dal 01-07-2018 al 30-06-2019. Numero gara: 7097584 CIG: 75053277C4, è stata indetta dalla Provincia di Pesaro e Urbino in funzione di Stazione Unica Appaltante in esecuzione della Convenzione stipulata con l'Unione Pian del Bruscolo in data 09-05-2017 e della determinazione a contrarre nº 228 del 29-05-2018 con

## POSIZIONE ORGANIZZATIVA 2.5 APPALTI E CONTRATTI

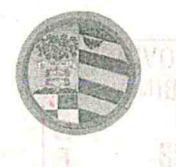

Provincia di Pesaro e Urbino 图14. 部号

DIREZIONE GENERALE

cui sono stati approvati il Capitolato d' Oneri, i criteri di aggiudicazione, il finanziamento e le modalità di gara a procedura aperta ai sensi dell'art. 60 del D.Lgs. n.50/2016, i requisiti speciali di partecipazione, nonché altre ulteriori informazioni relative all'appalto.

che l'appalto è affidato mediante procedura aperta ai sensi degli artt. 3, comma 1 lett. sss), 36, 59, 60 e 95 del D.Lgs. n.50 del 18/04/2016, seguendo il criterio di aggiudicazione dell'offerta economicamente più vantaggiosa individuata sulla base del miglior rapporto qualità/prezzo, con esclusione delle offerte in aumento. La valutazione dell'anomalia è effettuata ai sensi dell'art. 97, comma 3, del medesimo decreto.

che la gara è soggetta all'applicazione del D.Lgs. n.50/2016 "Codice dei Contratti Pubblici" così come modificato dal D. Lgs. nº56/2017, del D.P.R. n.207/1010 "Regolamento di esecuzione e attuazione del decreto legislativo 12 aprile 2006, n.163, recante Codice dei contratti pubblici relativi a lavori, servizi e forniture in attuazione delle direttive 2004/17/CE e 2004/18/CE" per la parte ancora in vigore ex art.216 del D.Lgs. n.50/2016 e del Capitolato Generale d'Appalto dei LL.PP. approvato con Decreto del Ministero dei LL.PP. n. 145 del 19/04/2000, per la parte ancora in vigore ex art.358 del D.P.R. n.207/2010.

che il Bando di gara è stato pubblicato sulla G.U.R.I. nº 72 del 22-06-2018, sul profilo di committente www.appalticontratti.provincia.ps.it, sul sito del Ministero delle Infrastrutture e dei Trasporti, sulla sezione Amministrazione Trasparente della Provincia di Pesaro e Urbino e all'Albo Pretorio dell'Unione Pian del Bruscolo.

che tutta la documentazione di gara (composta da Bando di gara, Disciplinare di gara e relativa modulistica allegata e Capitolato speciale d'appalto) è stata messa a disposizione degli operatori economici.  $con$ accesso libero incondizionato. profilo  $\overline{e}$ sul di committente (www.appalticontratti.provincia.pu.it);

che con tali pubblicazioni sono state rese note le modalità di aggiudicazione e presentazione delle offerte, la cui scadenza è stata fissata il giorno 12-07-2018 alle ore 12.00;

che entro tale data sono pervenuti i seguenti n. 2 plichi:

1. R.T.I. Soc. Cooperativa Sociale Opera Onlus, Via Paciotti n. 3 – 61029 Urbino (PU) P.I. 02036180426 in qualità di Mandataria e Società Cooperative Culture Corso del Popolo 40 -30172 Venezia/Mestre in qualità di Mandante acquisito al Prot. n. 23631 del 13-07-2018;

## POSIZIONE ORGANIZZATIVA 2.5 APPALTI E CONTRATTI

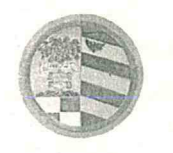

**DIREZIONE GENERALE** 

2. Ditta Le Macchine Celibi Soc. Coop., Via F. Malaguti n. 1/6 – 40126 Bologna (BO) P.I. 02537350379 acquisito al Prot. n. 23633 del 13-07-2018;

che i plichi sono stati conservati, dalla data di presentazione fino ad oggi, nella cassaforte situata presso la P.O. Appalti e Contratti.

Il Presidente, verificata l'ammissibilità dei concorrenti mediante l'esame dell'integrità dei plichi pervenuti e della loro corretta presentazione in merito alle modalità e ai tempi, procede all'apertura dei plichi, alla verifica della presenza, dell'integrità e della correttezza delle buste "A", "B" e "C" ivi contenute e, infine, ammette i concorrenti alla successiva fase di gara.

Il Presidente, in relazione all'ordine di arrivo, assegna ad ogni concorrente un numero progressivo che viene segnato sia sul plico sia su ciascuna busta ivi contenuta.

Il Presidente, quindi, procede all'apertura della busta "A - Documentazione Amministrativa" interna a ciascun plico presentato e alla verifica della documentazione ivi contenuta nonché delle dichiarazioni di possesso delle condizioni di partecipazione previste nel disciplinare di gara.

Al termine del suddetto esame, il Presidente rileva che la documentazione amministrativa presentata da ogni concorrente è conforme a quanto richiesto e pertanto li ammette alla successiva fase di gara.

Per le motivazioni sopra riportate, si dispone l'ammissione dei concorrenti contrassegnati dai numeri 1 e 2 alla procedura di affidamento dando atto che il presente verbale costituisce provvedimento di ammissione e come tale verrà pubblicato sul profilo del committente all'indirizzo www.appalticontratti.provincia.pu.it e sul sito della trasparenza nella sezione elenchi dei verbali di gara e provvedimenti di ammissione.

## POSIZIONE ORGANIZZATIVA 2.5 APPALTI E CONTRATTI

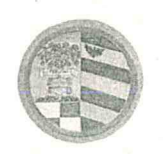

DIREZIONE GENERALE

Il Presidente procede, quindi, all'apertura delle buste "B - Offerta Tecnica" e provvede a siglare gli elaborati ivi contenuti.

Le buste "C - "Offerta Economica", che rimangono sigillate, vengono inserite all'interno di una busta, i cui lembi di chiusura vengono siglati dal Presidente. Tale busta è consegnata alla P.O. Appalti e contratti per la conservazione in cassaforte.

Il Presidente dispone la sospensione della gara e consegna il materiale della stessa all'Ufficio Appalti e Contratti per la conservazione in cassaforte e la successiva consegna alla Commissione Giudicatrice per procedere alle operazioni di gara in seduta riservata relative alla valutazione delle offerte tecniche presentate dai concorrenti sopra riportati.

Del che si è redatto il presente verbale chiuso alle ore 9.45 che, dopo lettura e conferma, viene sottoscritto dal Presidente di Seggio, e dal Segretario Verbalizzante.

COMPONENTI DEL SEGGIO DI GARA

Dott. Stefano Braccioni – Presidente di Seggio Dott. Carlo Rossi Componente e Segretario Verbalizzante

## POSIZIONE ORGANIZZATIVA 2.5 APPALTI E CONTRATTI